#### Урок технологии во 2 классе

По теме: «Народные промыслы. Городец. Работа с бумагой. Аппликационные работы Изделие: разделочная доска «Городецкая роспись». **УМК «Перспектива»** авторы Н. И. Роговцева, Н. В. Богданова, Н. В. Добромыслова

> Шеглова Надежда Ивановна Лицей № 35 открытого акционерного общества «Российские железные дороги» г. Ржев учитель начальных классов, высшая квалификационная категория

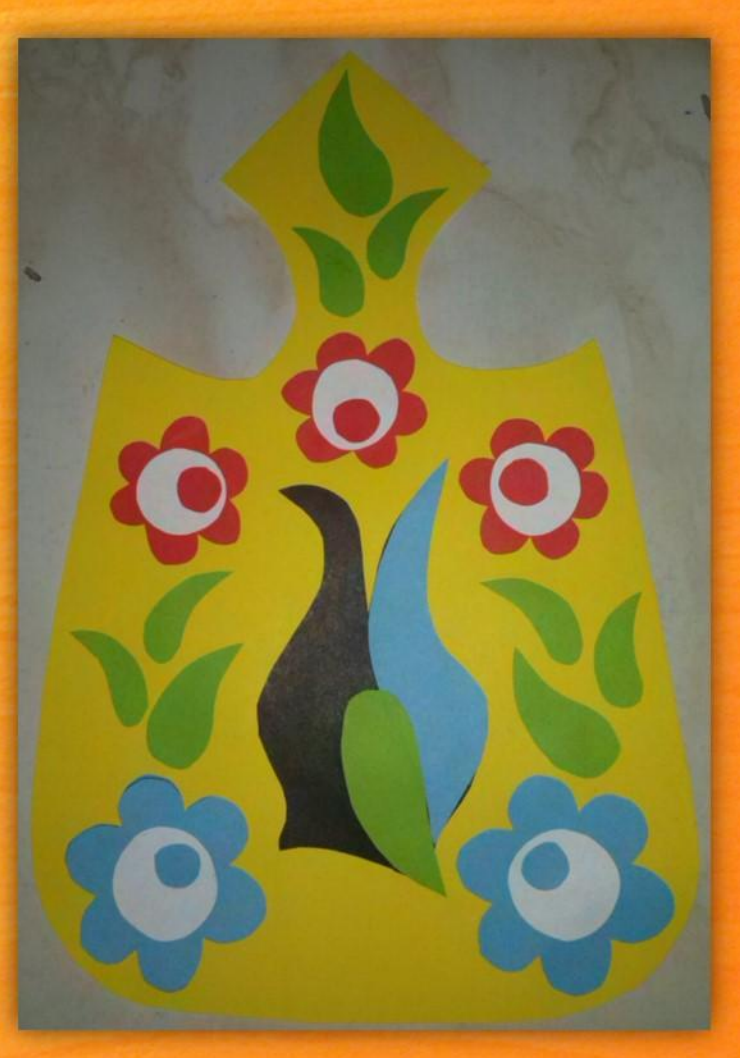

**Народные промыслы. Городец. Работа с бумагой. Аппликационные работы** *Изделие: разделочная доска «Городецкая роспись». Задачи урока:* познакомить учащихся с особенностями городецкой росписи, ее историей; расширить представления о народном творчестве; развивать умения анализировать готовое изделие по заданной схеме и экономно расходовать материалы; закреплять умение работы с шаблонами; воспитывать любовь к народному творчеству с помощью работы над оформлением изделия городецкой росписью.

*Планируемые результаты:* знать особенности городецкой росписи, научиться составлять композицию на основе аппликации, выполнять орнамент по мотивам городецкой росписи.

*Основные термины и понятия:* городецкая роспись, розан, купавка, подмалевок, оживка.

*Ресурсы и оборудование.* У учителя: учебник, рабочая тетрадь, цветы городецкой росписи: розан, купавка; образцы изделий, украшенных городецкой росписью, план последовательности росписи, памятка № 2 из приложения. У учащихся: учебник, рабочая тетрадь, цветная бумага, картон, клей, ножницы.

#### **Городецкая роспись** — русский народный художественный промысел.

Существует с середины XIX века в районе города Городец. Яркая, лаконичная городецкая роспись (жанровые сцены, фигурки коней, петухов, цветочные узоры), выполненная свободным мазком с белой и черной графической обводкой, украшала прялки, мебель, ставни, двери.

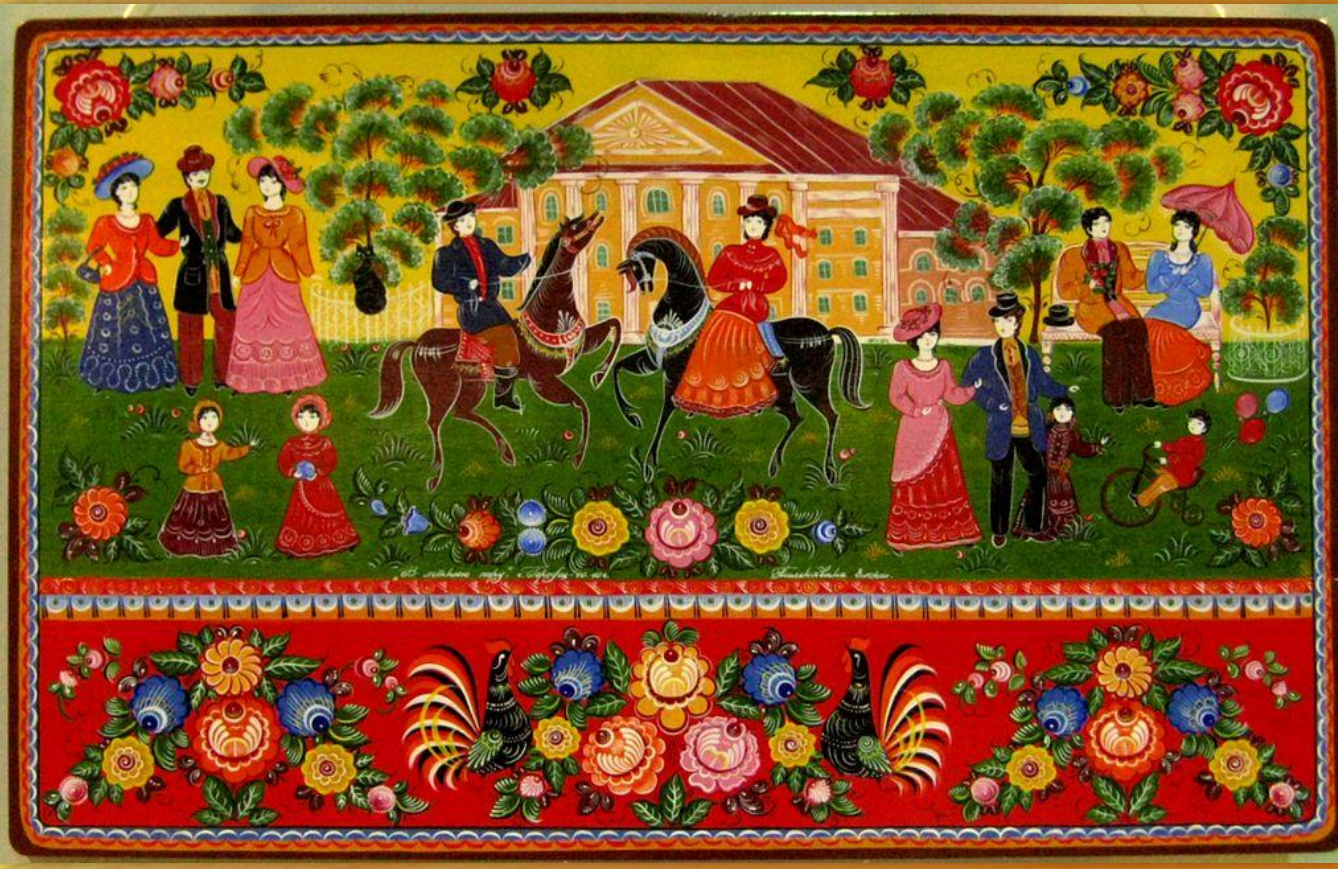

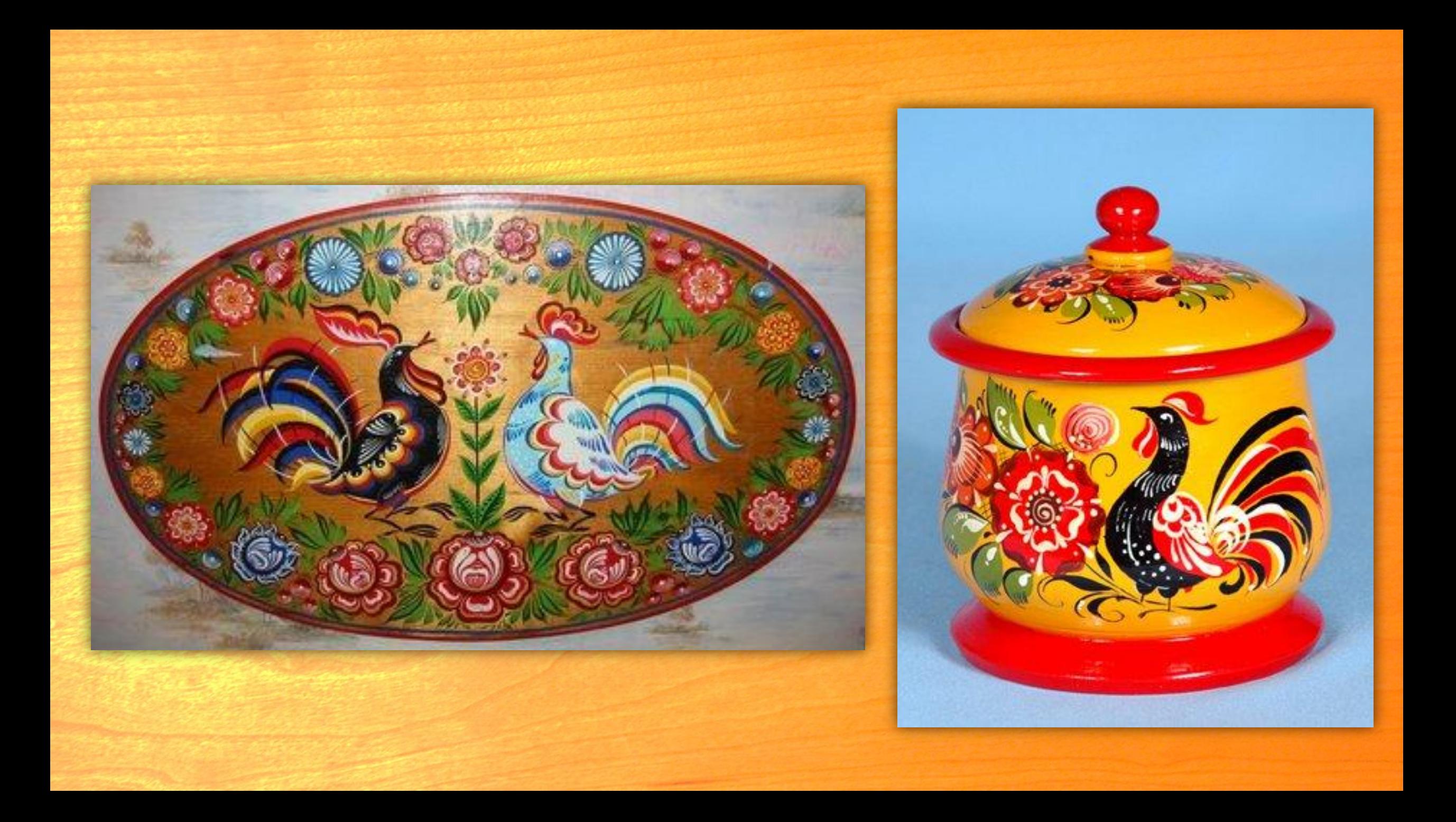

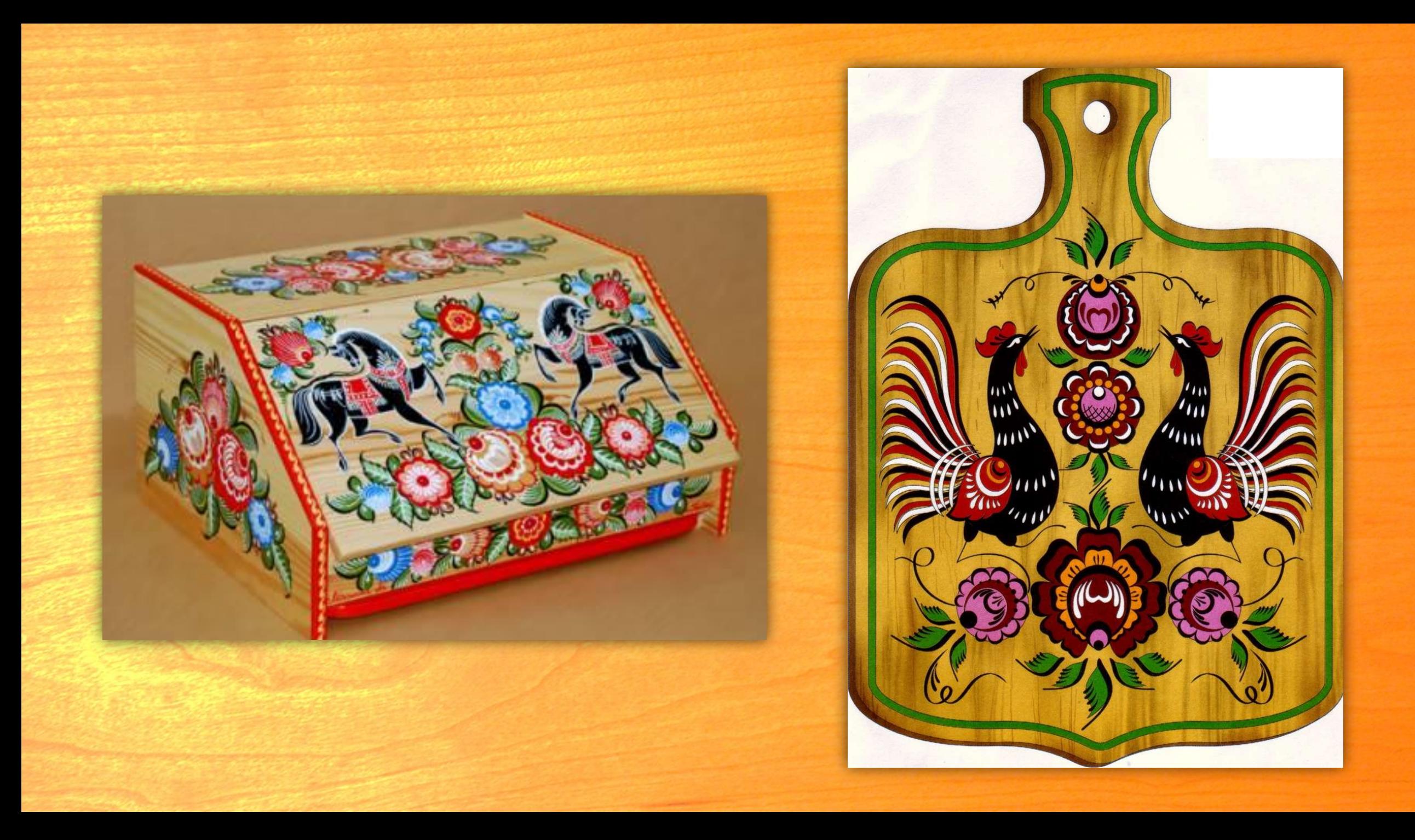

### **Памятка № 2 Раскрой деталей. Работа режущим инструментом**

- 1. Не размахивай рукой, в которой держишь ножницы.
- 2. Передавай ножницы кольцами вперед и с сомкнутыми лезвиями.
- 3. При выполнении раскроя правильно держи ножницы: большой и средний пальцы — в кольцах, указательный поддерживает инструмент сверху кольца.
- 4. Для хорошего качества раскроя широко раскрывай лезвия ножниц, режь средней частью, плавно закрывай и не смыкай их до конца выполнения разреза.
- 5. При резании по прямой линии направляй ножницы по линии разметки.
- 6. По наружному криволинейному контуру режь против часовой стрелки, поворачивай материал, а не ножницы.
- 7. Не режь на ходу.
- 8. Режь сидя, повернувшись вполоборота от товарища, концы ножниц направляй вниз.
- 9. Закончил работу ножницы положи сомкнутыми лезвиями от себя.

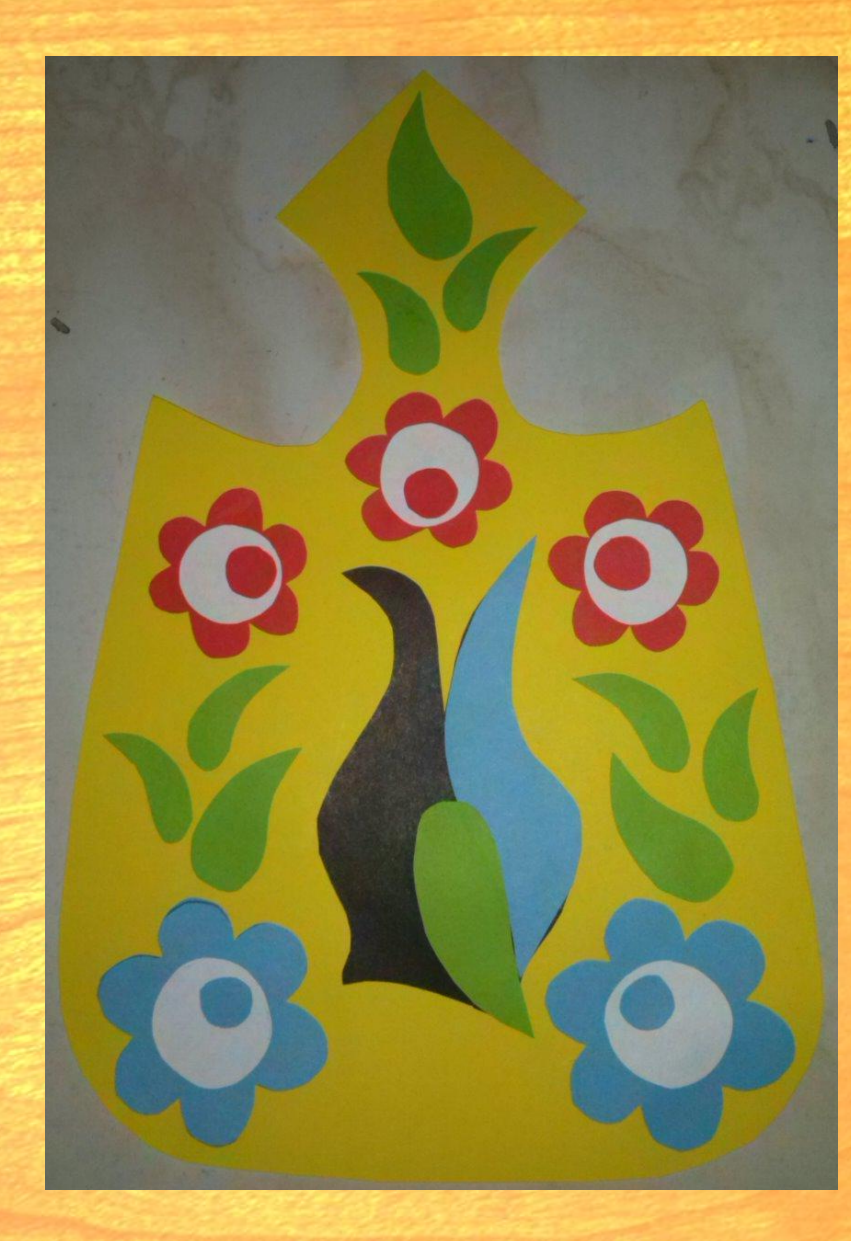

Важной особенностью городецкой росписи было наличие своеобразных видов цветов - розана и купавки. У розана сердцевина в центре, а у купавки смещена.

**МИР ГОРОДЕЦКИХ ПТИЦ** так же богат и неисчерпаем, как и мир городецких цветов. Здесь есть и горделивые черные петухи с огненными гребнями и хлопотливые "курочки Рябы", черные скворцы и белые лебеди, величавые павушки, чинно выступающие среди цветов и трав, и еще великое множество необычных, сказочных птиц.

- 1. Какова форма изделия?
- 2. Расскажите об орнаменте, выполненном на доске.
- 3. Как расположены элементы, т. е. какова композиция ?
- 4. Какая используется техника для выполнения этой поделки?
- 5. Какие материалы вы будете использовать?
- 6. Как можно применить эту поделку?

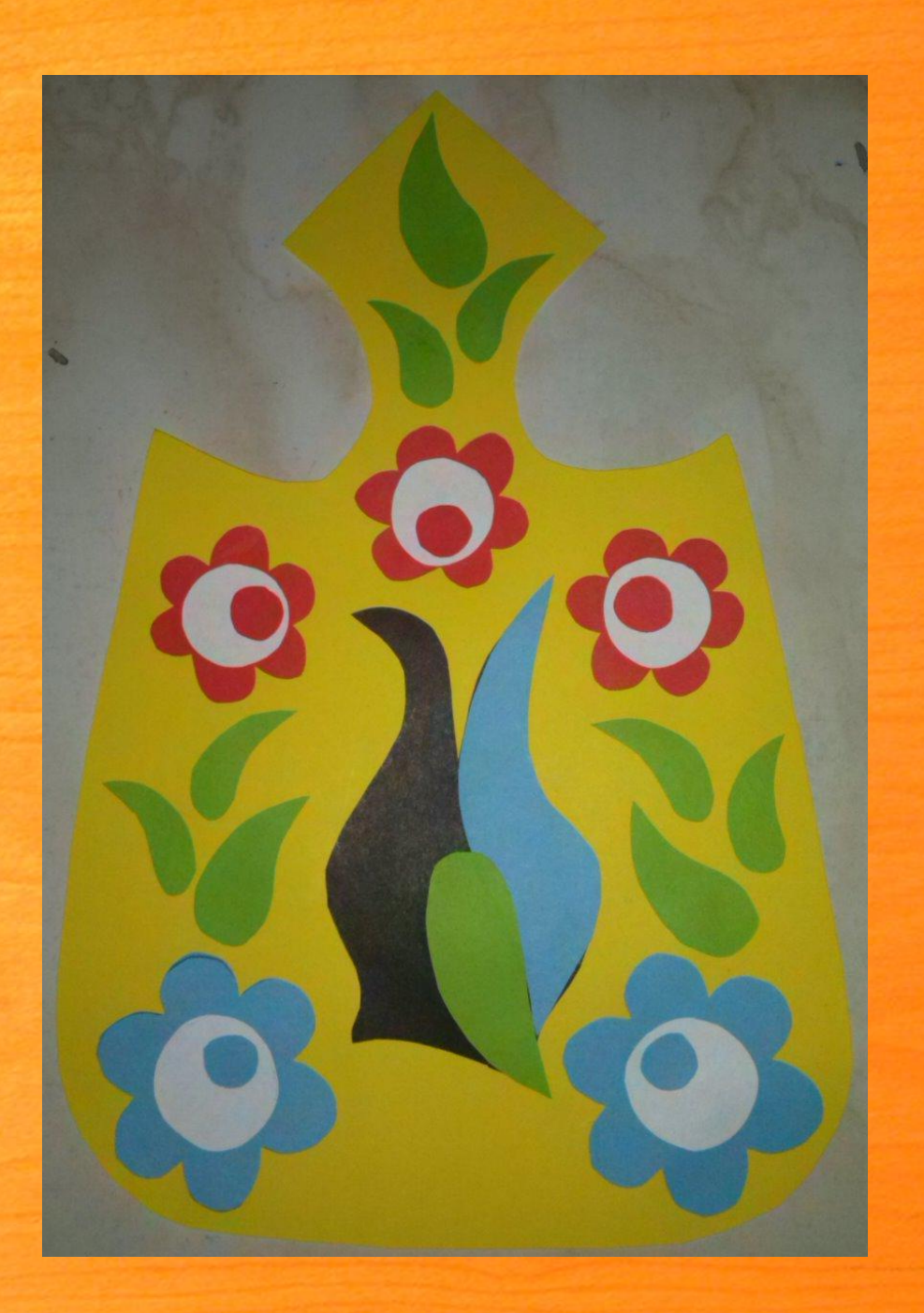

### **План работы.**

- 1. Разметка.
- 2. Раскрой.
- 3. Сборка.
- 4. Оформление.

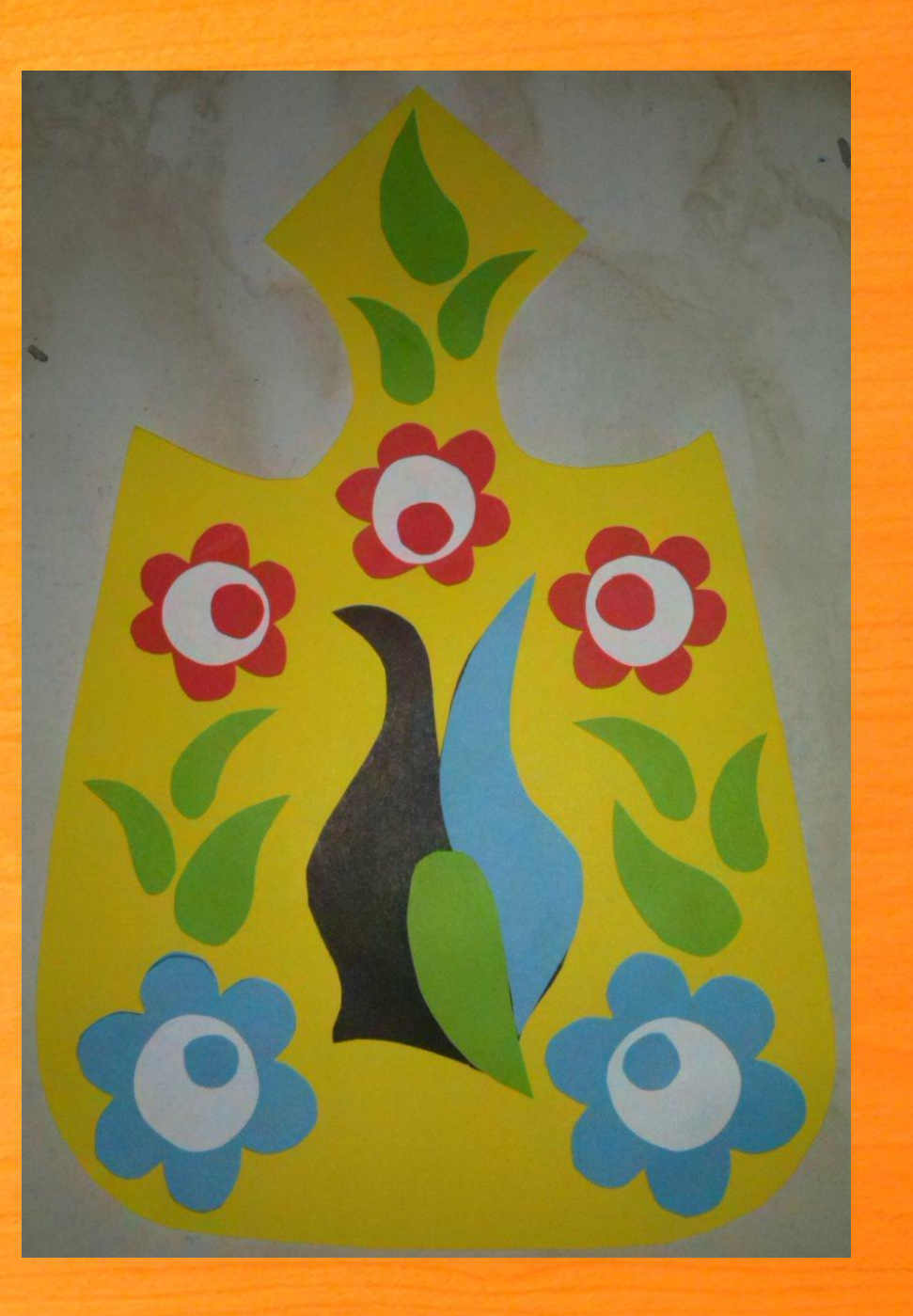

# **Разметка**

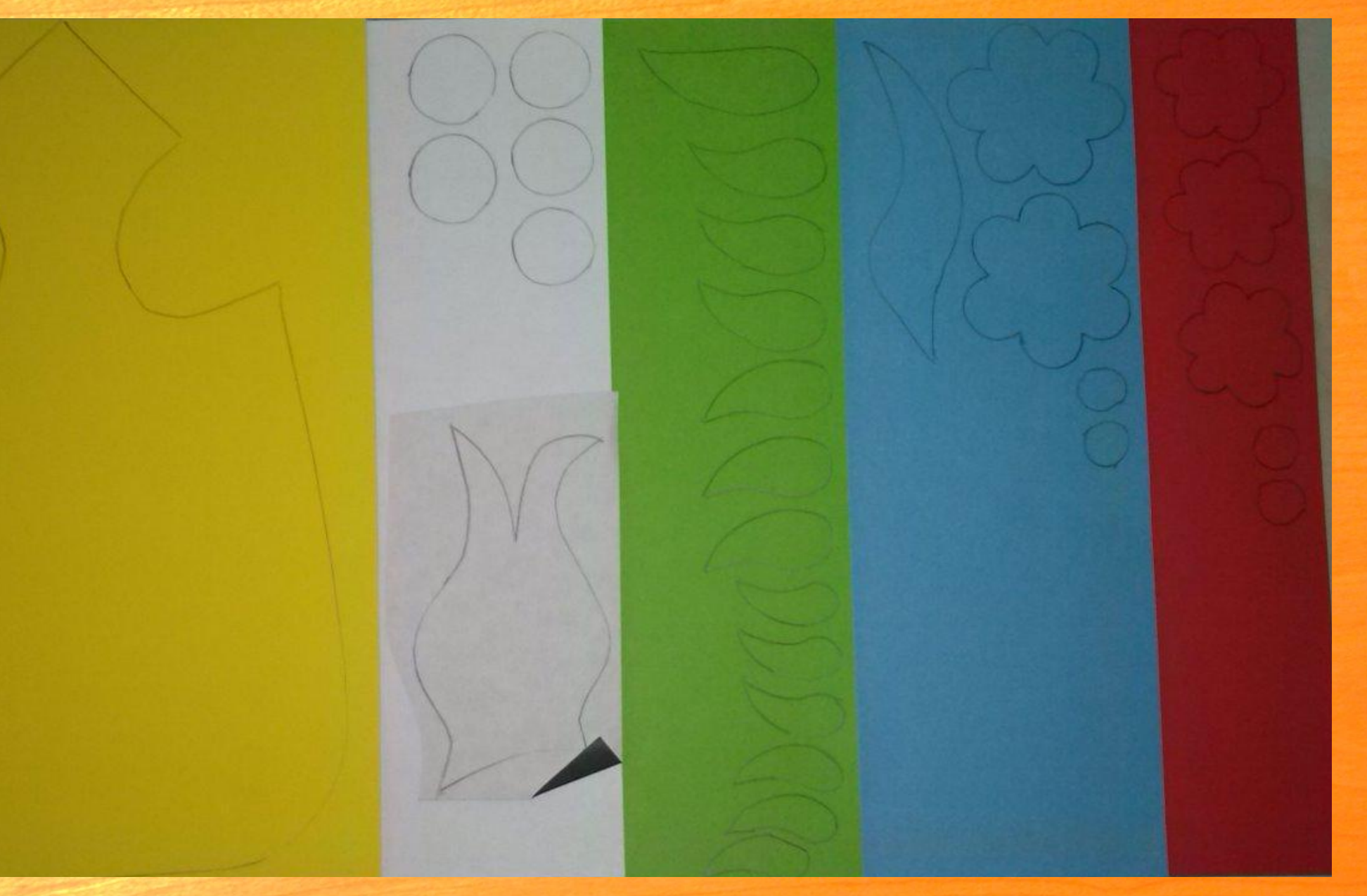

## **Сборка птицы.** 1. Приклеить птицу. 2. Затем хвост. 3. После этого приклеить крыло.

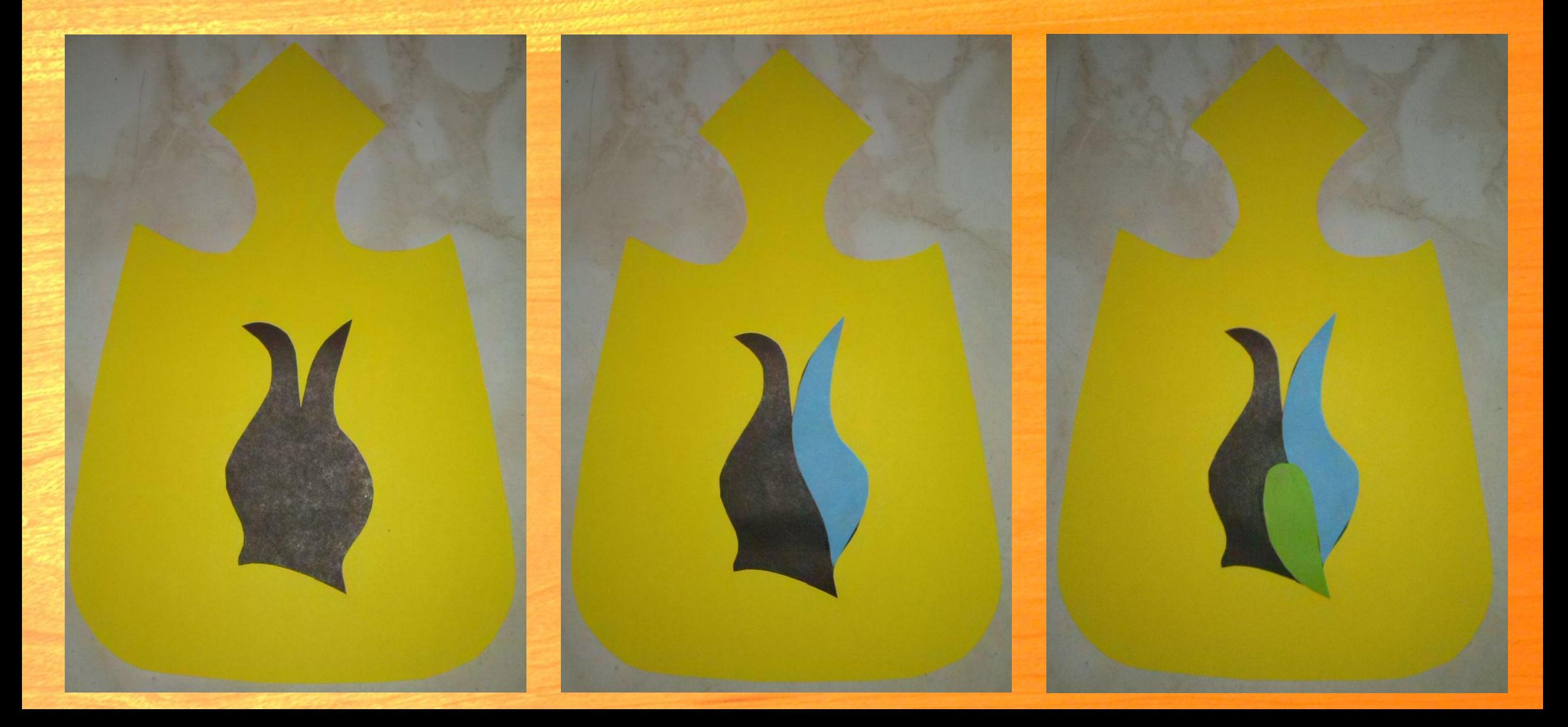

# **Сборка цветов.**

#### 1. Приклеить крупные цветы. 2. Затем маленькие цветы.

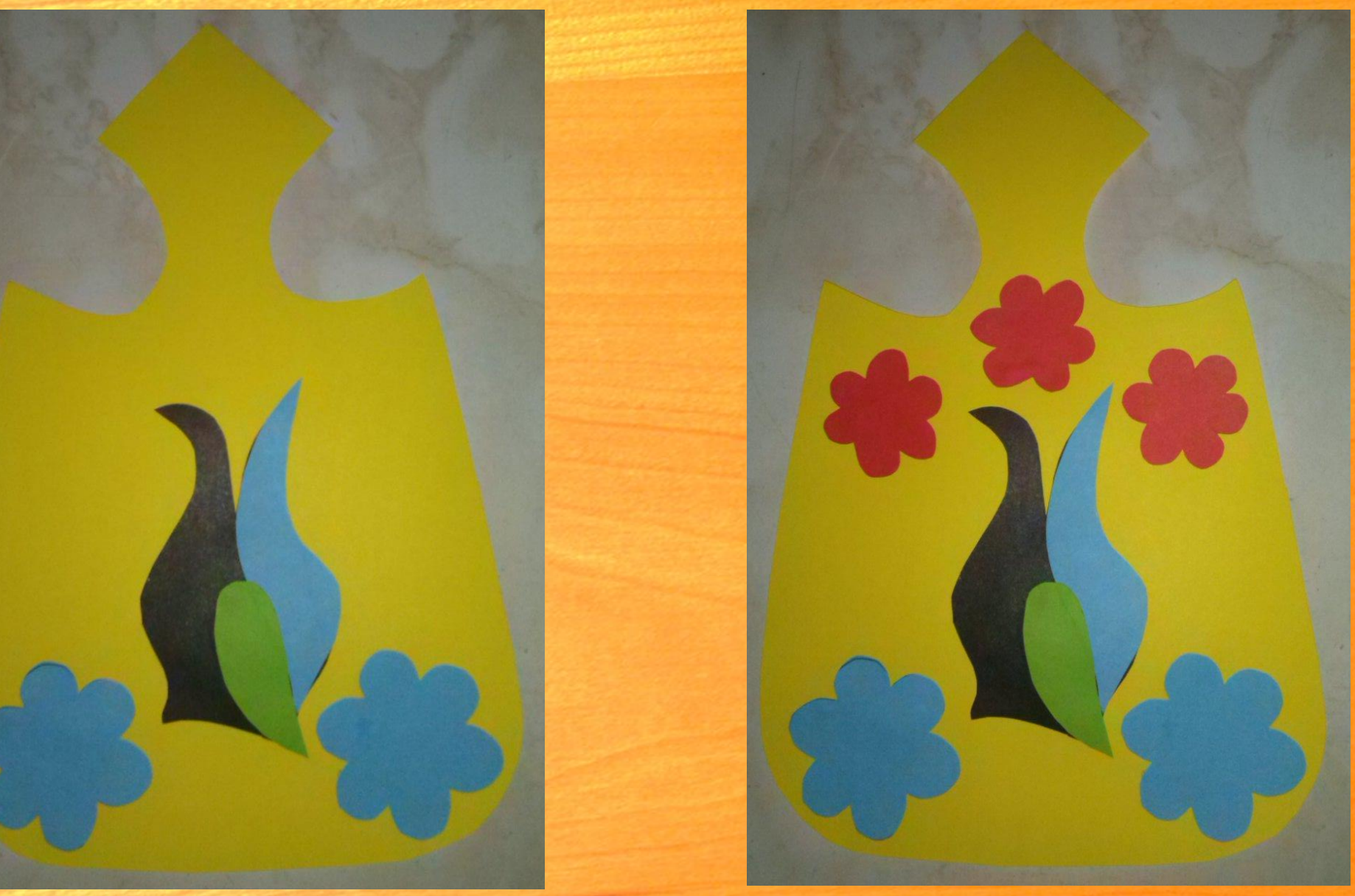

## **Сборка цветов** 1. Приклеить белые кружки-серединки. 2. Приклеить маленькие цветные кружки.

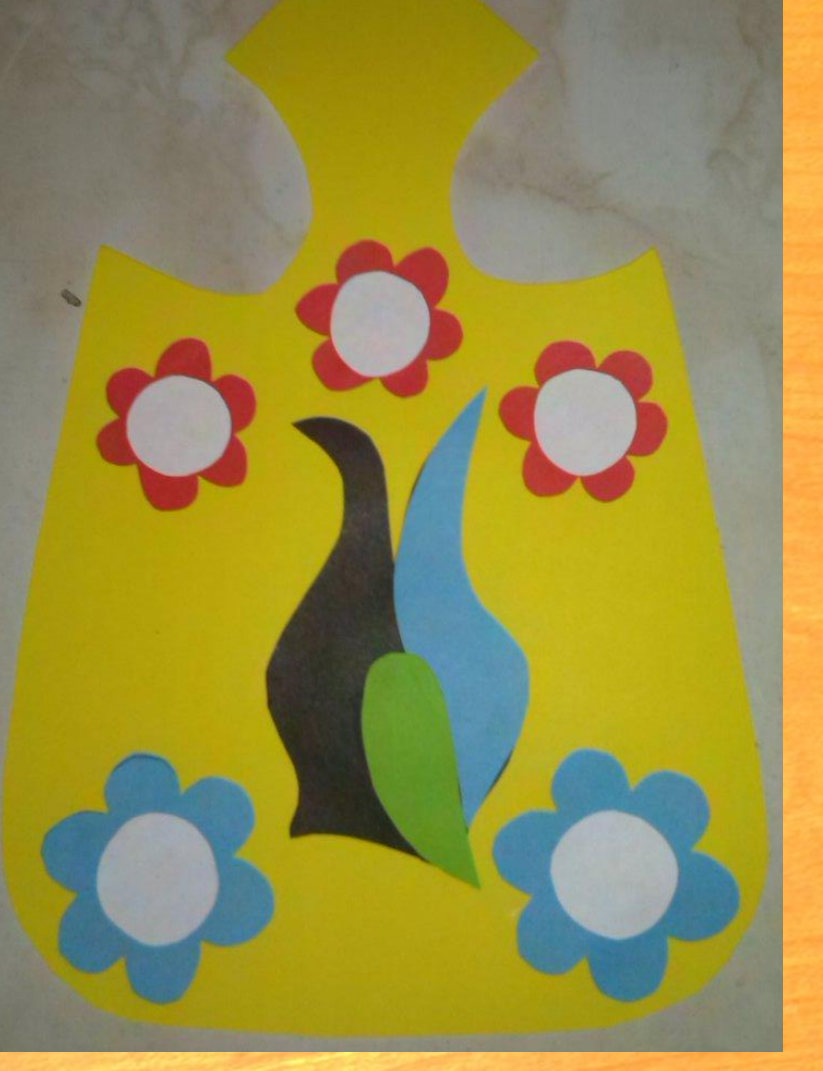

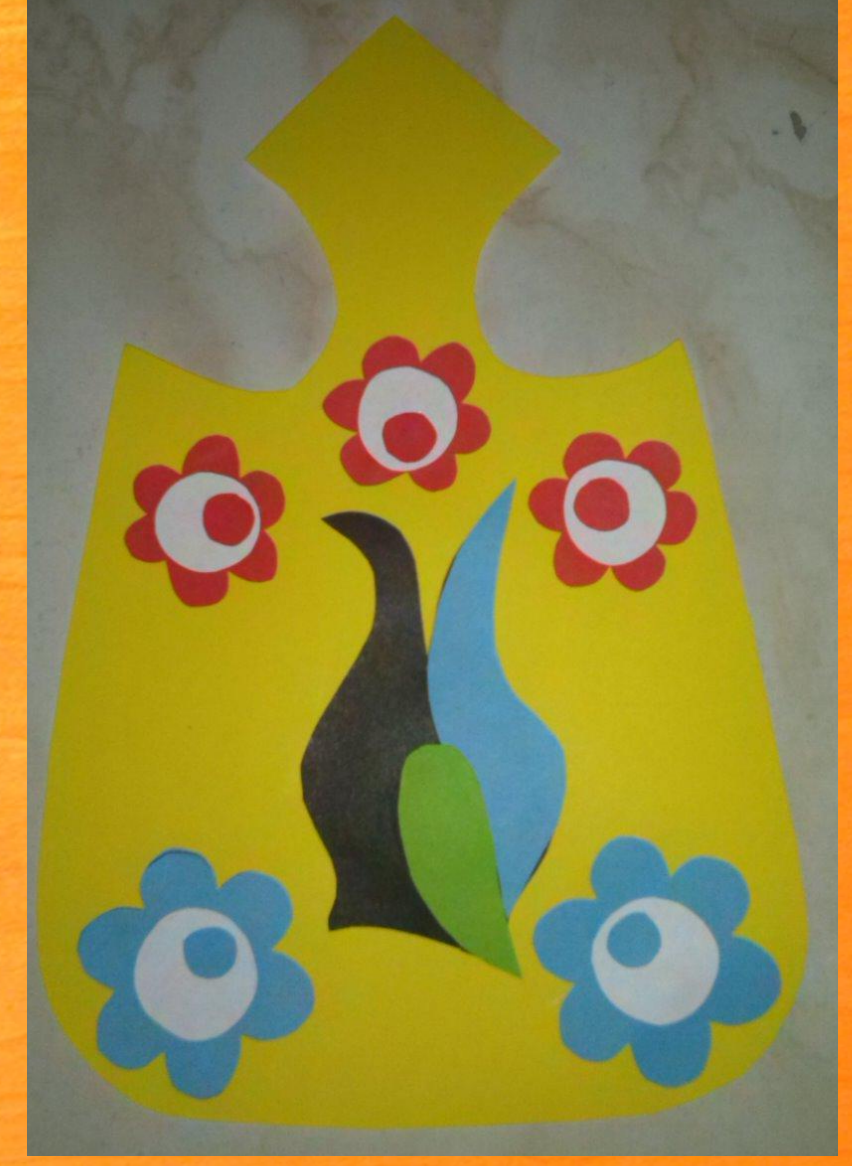

## **Расположение листьев.** 1. Сначала выложи на разделочной доске листочки.

2. Затем аккуратно их приклей.

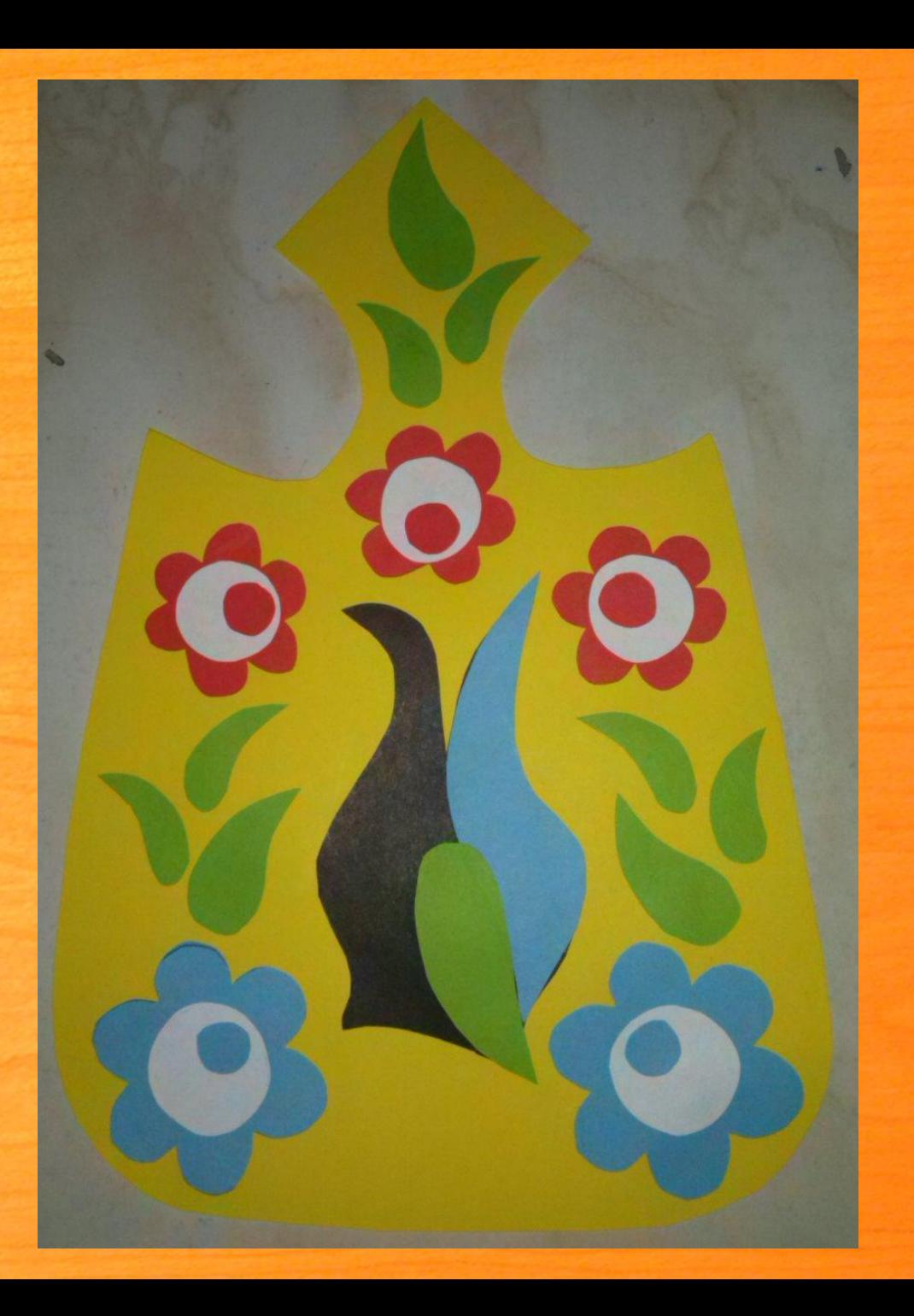

1. Какие основные краски используются в городецкой росписи? 2. Есть ли яркий фон на предметах с росписью?

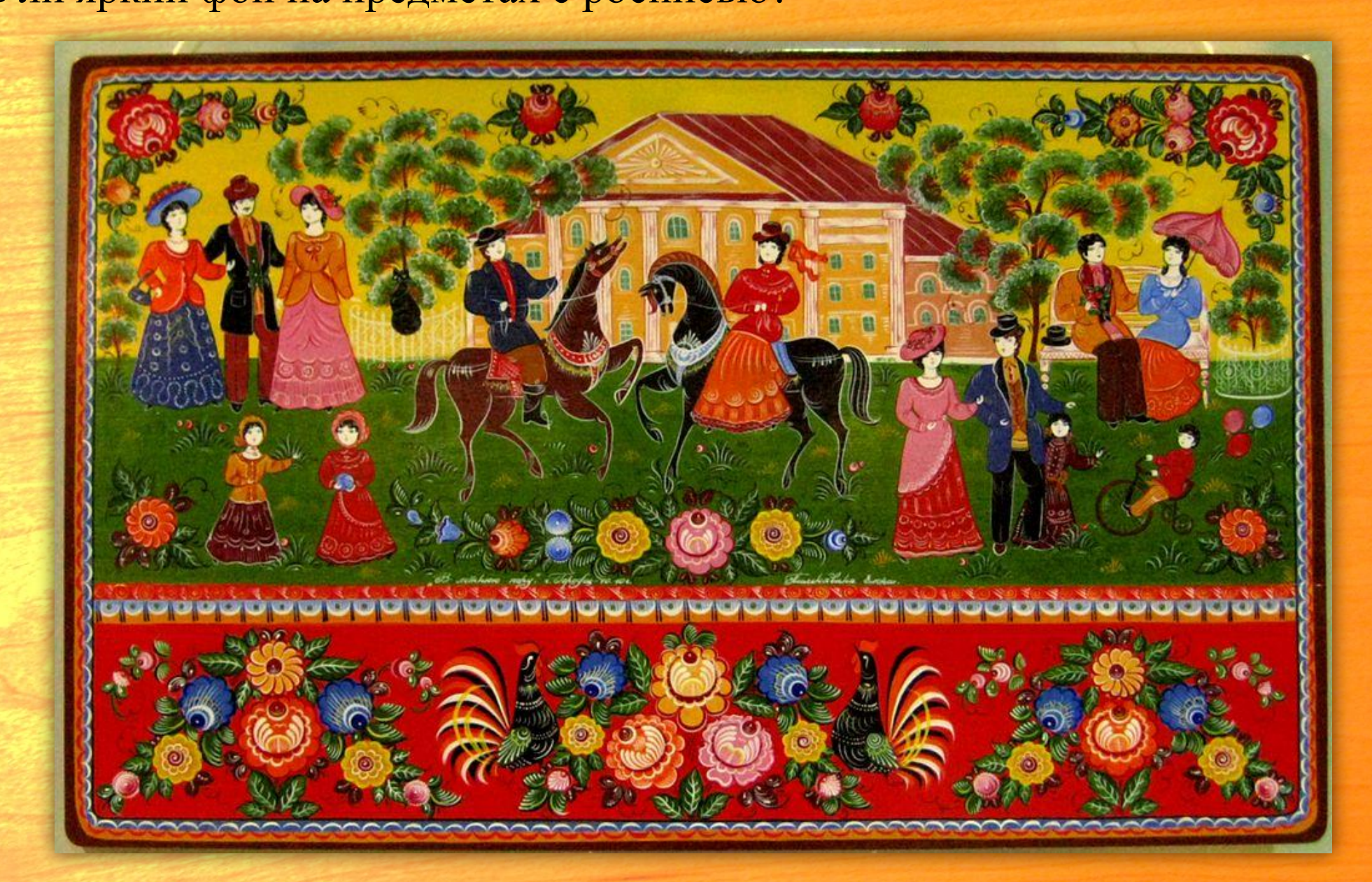

http://upload.wikimedia.org/wikipedia/commons/thumb/7/77/Gorodetskaya\_rospis\_01.jpg/500px-Gorodetskaya\_rospis\_0 1.jpg Гуляние

http://artorbita.ru/tipy\_rospisi/foto\_gorodec/gorodec9.jpg блюдо

http://i070.radikal.ru/1011/6d/a7ffc1ad41cd.jpg солонка

http://www.remontpozitif.ru/\_ph/41/2/19667903.jpg коробка для хранения

пряжи http://www.souvenirs-online.ru/pic/articles/russian\_souvenirs/345-8.jpg разделочная доска

http://fotobg.ru/upload/wood\_texture34.jpg фон текстура

дерева www.prosv.ru/ebooks/Rogovceva\_Uroki-tehn\_2kl/index.html пособие для учителей «Уроки технологии»

Пошаговые фотографии автора